## Accéder à ONDE depuis le portail métier <https://portail-metier.ac-rouen.fr/>

Saisir son identifiant et mot de passe académique ou clé OTP (code pin à 4 chiffres + 6 chiffres de la clé)

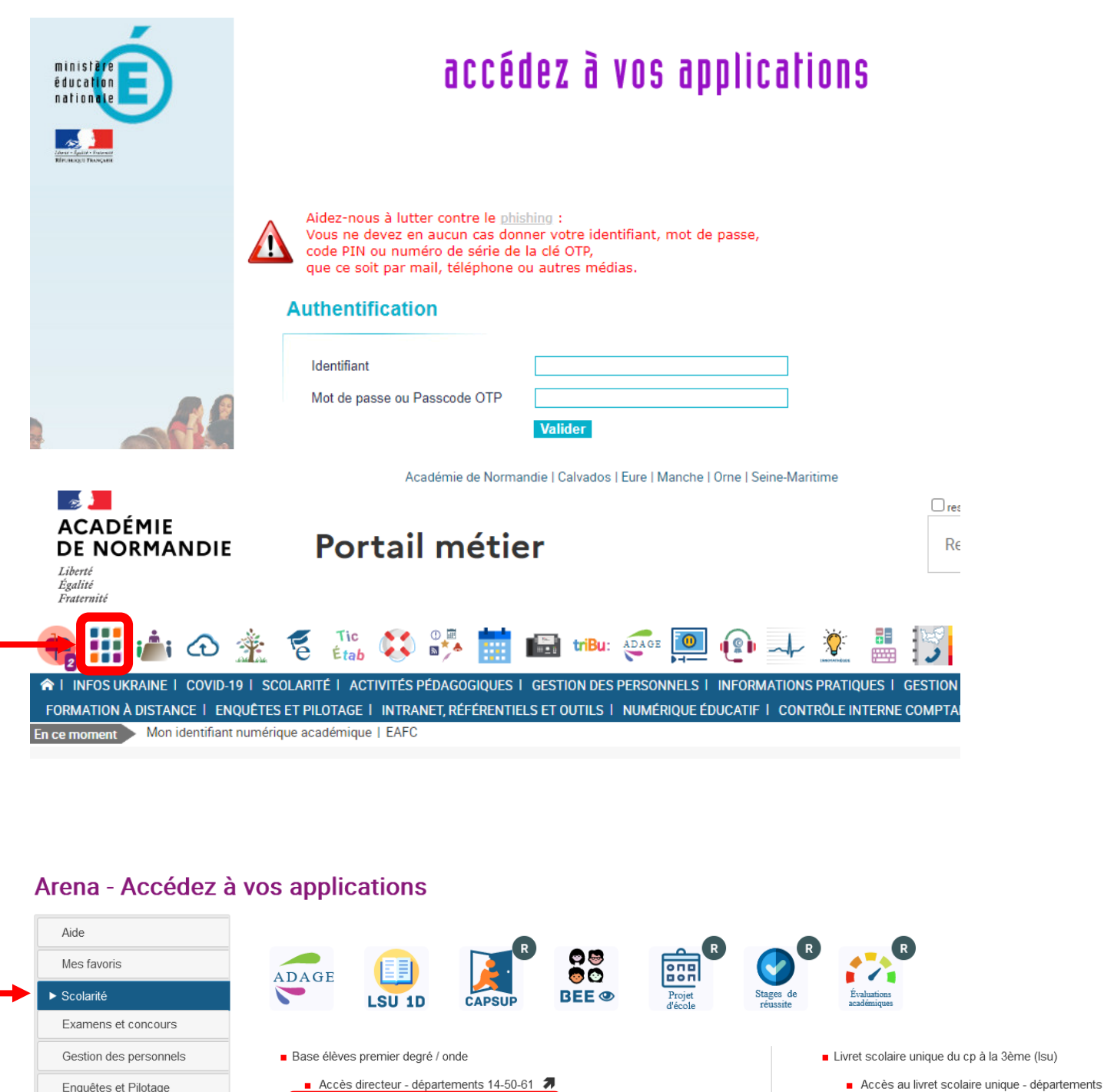

Accès directeur - départements 27-76

Accès mairie - départements 14-50-61

Gestion des projets ecole (département de l'eure) - 27 76

Accès mairie - départements 27-76

Applications locales de la scolarité du 1er degré

■ Évaluations académiques - 27 76 7

Stages de réussite - 27 76

Formation et Ressources

Support et Assistance

Autres

Intranet, Référentiels et Outils

- Accès au livret scolaire unique départements
- Application dédiée aux parcours éducatifs Adage généralisation de l'eac 7
- Base élèves établissement (bee)
	- Consultation départements 14-50-61
	- Consultation départements 27-76
- Applications locales de gestion de scolarité du 2nd